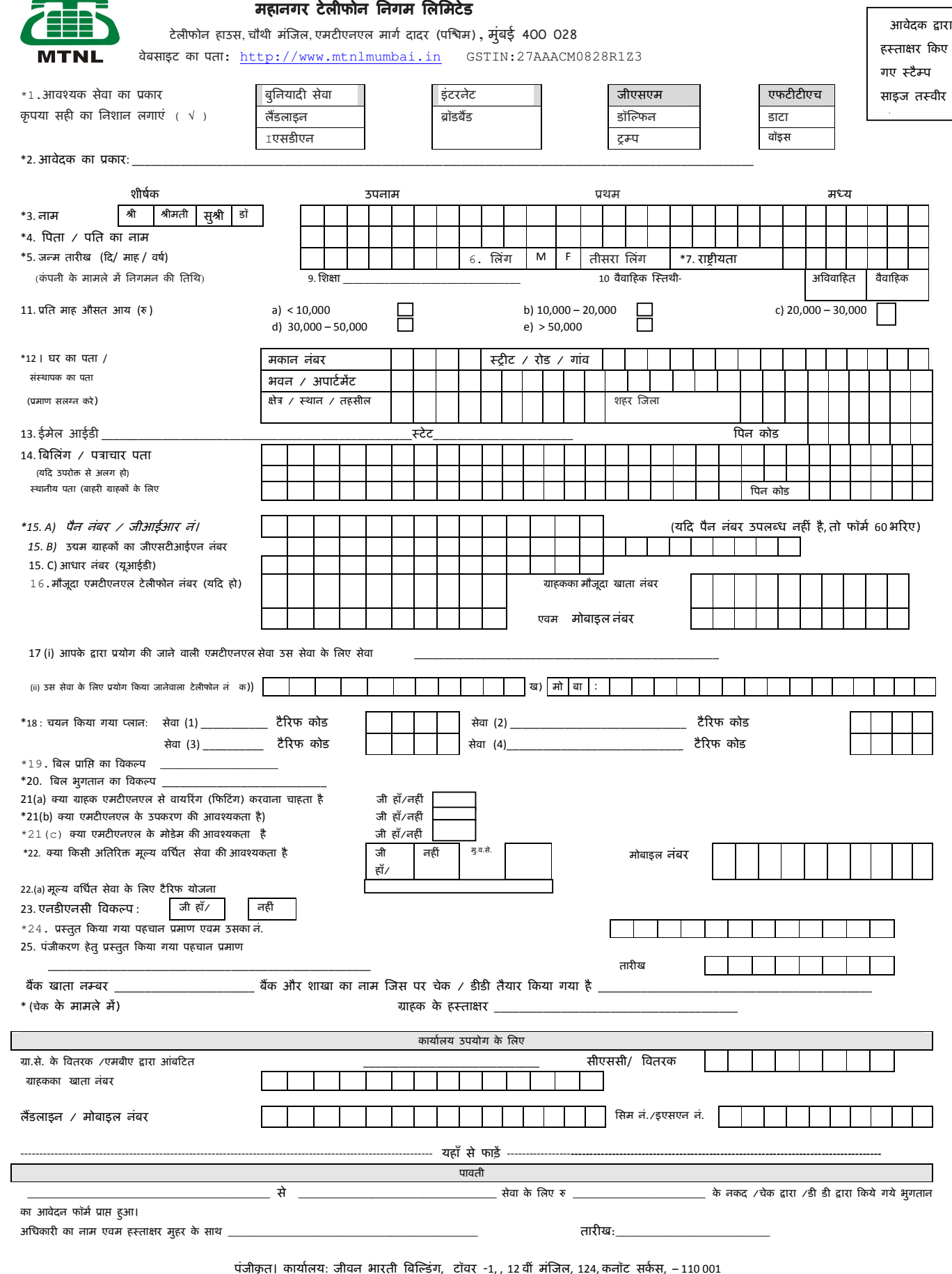

Website Address: http://www.mtnl.net.in

CIN: L32101DL1986G0I023501

## <u>and the contract of the contract of the contract of the contract of the contract of the contract of the contra</u> ग्राहक का घोषणा पत्र

एतदद्वारा घोषित करता हूँ/वचन देता हूँ कि मेरे द्वारा दी गई उपरोक्त जानकारी पूर्ण रूप से सही है। इस सेवा के लिल मैने एमटीएनएल के निर्देशों एवं शर्तों और अनुबंधों को पढ़ लिया है, समझ लिया है और इनका पालन करने के लिए सहमत हूँ। मैंने एमटीएनएल टैरिफ-प्लान का विवरण देखकर उनमें से एक विकल्प का चयन किया है जिसे मैं समय-समय पर परिवर्तित कर सकता हूँ । मैं इससे सहमत हूँ कि मेरा कनेक्शन एमटीएनएल द्वारा सत्यापन, मूल्यांकन और मंजूरी के अधीन है।

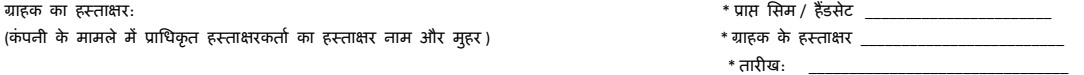

- क सं. 2 :- आवेदक का प्रकार अर्थात व्यक्तिगत सामान्य (वीरता/शौर्य पुरस्कार प्राप्त, शहीदों की विधवा, दिव्यांग, सैनिक, अंध, दुरसंचार विभाग या एमटीएनएल/बीएसएनएल के कर्मचारी, वरिष्ठ नागरिक) गैर आवासीय टेलिफोन सरकार द्वारा मान्यता प्राप्त विश्वविद्यालयों, संस्थानों, वृद्धाश्रमों, अनाथ आश्रमों आदि अथवा सार्वजनिक कंपनियों, एक मात्र स्वामित्व या भगीदारी फर्म सेज युनिट, युनाईटड नेशन्स/दतावास।
- क्र स. 12 पते का पूर्ण विवरण भरे जहां पर कनेक्शन संस्थापित किया जाना है अथवा जहाँ ग्राहक का विगत का अपने का इसके लिए निवासीय पते । का प्रमाण प्रस्तुत करना होगा।
- K. सं. 14 बल Gा= त करने हेतु पूरा पता द? Aजसपर आप सेवा कU बल Gा= त करना चाहते ह9। यह तभी भरा जाना है, जब बिलंग पता संD थापन पते से क्षित्व हो ।
- K सं. 16 वत"मान टेिलफोन/मोबाईल नं/-ाहक खाता संa या का उ@ लेख कर?, Aजसपर आप bॉडबैS ड, इंटरनेट या अS य मू@ यविध"त सेवाएँ आद जैसी अित:र त सेवा प्राप्त करना चाहते हैं।
- क्र सं. 18 अाप जो सेवा प्राप्त करना चाहते हैं उसके लिए हमारी बुकलेट पर दिए गए टैरिफ योजना/टैरिफ कोड का उल्लेख करें। व्यक्तिगत आवश्यकतानुसार हमारे पास कई वैकल्पिक टैरिफ योजनाएँ हैं।
- K. सं. 19 बल GाH करने का वक@प; यद -ाहक ईमेल के माeयम से बल GाH करना चाहते ह9, ईमेल के माeयम से बल िलख?, और इसे खाली छोड़ द? कृ पया अपना ई-मेल पता SI.No.13 पर दें।
- क्र. स. 20 बिल भुगतान के लिए विकल्प: यदि ग्राहक इलेक्ट्रॉनिक रूप से बिल का भुगतान है, तो कृपया बिल भुगतान का तरीका निर्दिष्ट करे, अर्थात ईसीएस/ क्रेडिट/ डेबिट कार्ड के माध्यम से। ई-बिलिंग और ई-भुगतान दोनों पर कुल छूट,एक साथ मिलकर बिल से अधिक नहीं हो 250/-। क्र सं . 21 कृपया आपके द्वारा अपेक्षित मॉडल हैंडसेट/टेलिफोन उपकरण/मॉडम/सेटआप बॉक्स का प्रकार दर्शाए। एमटीएनएल ब्रोशर में उपलब्ध हैंडसेट का ववरण दया गया है।
- क सं . 22 कपया आईएसडी / एसटीडी / अतिरिक्त ई-मेल आईडी / अतिरिक्त ईमेल स्पेस / इंटरनेट / एसटीडी रोमेंग / आईएसडी रोमिंग / सीएलआईआर / वीएमएस / जीपीआरएस / एमएमएस / वीडियो कान्फ्रेंसिंग / खेलों की मांग के आधार पर किसी भी अतिरिक्त या वैल्यू सर्विस का विवरण भरें। / मांग पर वीडियो / फिक्स्ड आईपी पते / कॉल अंग्रेषण / सोक्षेप्त डायलिंग / क्लिप / अन्य कोई भी एमटीएनएल ब्रोशर में मूल्यवर्धित सेवाओं का ववरण दया गया है।

क्र. सं. 23 नैशनल इ नॉट कॉल रजिस्ट्री के लिए कृपया अपना विकल्प बताएँ।

क्र सं. 25 भुगतान के लिए डाउन पेमेंट/ईएमआई/क्रेडीट कार्ड/ऑन लाईन भुगतान आदि में से किस भुगतान विकल्प का चयन करना चाहते हैं।

## तिर्देश

- अ कृपया निम्नलिखित दस्तावेजों में से एक या एक से अधिक दस्तावेजों की फोटो कॉपी के साथ दस्तावेज पहचान तथा पते के सत्यापन के लिए प्रस्तुत करें- 1. पैन कार्ड 2. पासपोर्ट 3. मतदान कार्ड 4. ड्रायविंग लाइसेन्स 5. शस्त्र लायसन्स 6. आधार कार्ड 7. वैधानिक तथा सरकारी प्राधिकारी द्वारा जारी किया फोटो सहित पहचान पत्र।
- ब (i) पब्लिक लिमिटेड कॉरपोरेशन कंपनी के अधिकृत अधिकारी से ऊपर के रूप में पहचान के किसी भी सबूत के साथ कंपनी के निदेशक एमडी, द्वारा हस्ताक्षरित लेखों का जापन, जापन का प्रमाण पत्र संलग्न कर सकते हैं। यदि किसी अधिकृत हस्ताक्षरकर्ता द्वारा आवेदन पर हस्ताक्षर किए गए हैं, तो अटॉर्नी पावर की प्रमाणित फोटोकॉपी संलग्न की जानी चाहिए।
- एंटरप्राइज उपभोक्ता के तहत (बी 2 बी ग्राहक) जीएसटी पंजीकरण प्रमाणपत्र की एक प्रति प्रदान की जानी है ।
- (ii) एमटीएनएल द्वारा ग्राहक को प्रदान की जानेवाली सेवा के लिए जो भी प्रभार लागू होगे उन्हे जीएसटी साहित सभी प्रभारो का भुगतान -ाहक को करना होगा।
	- (iii) जब कभी ग्राहक अत्**याधिक राशि का भुगतान करता है (अथोत रू. 1000**/- से अधिक) तो इस अत्याधिक राशि को ग्राहक की सुरक्षा जमानत सहत मानी जाएगी ।
- (iv) जब भी एमटीएनएल को ग्राहक से दण्ड के रूप् में विलम्ब शुल्क आदि वसूल करना है तो यह राशि जीएसटी योग्य होगी तथा इसे आगामी बिल में जोड़ दिया जाएगा।
- क भारत सरकार के मामले में भारत सरकार का उपक्रम, सरकार भारत के कार्यालय / राज्य सरकार कार्यालयों की आवश्यकता के मामले में सह-समन्वय अधिकारी के नाम और पदों के साथ-साथ, लेटर हेड पर स्वयं-प्रमाणन के साथ पूर्वोक्त आवश्यकताओं को पर्यास रूप से दिया जाता है।
- ख भारत और अन्य विदेशी एजेंसियों में विदेशी मिशनों के मामले में, अधिकारियों के विवरण सहित प्राधिकृत अधिकारी के पदनामों का नाम आदि Aजनके िलए कने शन िनयत कया जाना है ।
- ग बाह्य ग्राहको के मामलो मे स्थानिय सदभे विवरण के लिए क्रमाक 14 मे बिलिंग पता/स्थानिय पता दशोया जाए।
- घ जीएसएम सेवा के लिए "एमटीएनएल मुंबई, डॉल्फिन" और किसी भी अन्य सेवा के लिए "एमटीएनएल मुंबई" के पक्ष में नकद / डीडी / वेतन आदेश द्वारा भुगतान स्वीकार किया जाएगा।
- च रियायती श्रेणी के तहत टेलीफोन का लाभ उठाने के लिए आवेदन पत्र के साथ आवश्यक दस्तावेजी प्रमाण प्रस्तुत करना होगा। अधिक जानकारी के लिए हमारे ग्राहक सेवा कार्यकारी या टोल फ्री हेल्प लाइन या वेबसाइट से संपर्क करें।
- छ -ाहक ारा िनयोAजत कसी भी वाई-फाई कनेA टवट को एमटएनएल के साथ क? Åकृ त Gमाणीकरण के िलए पंजीकृ त होने के बाद ह सKय कया जाना चाहए।

## अिधकजानकार जानकारजानकारयाकसीसहायताके िलएहमारवेबसाइट वेबसाइट वेबसाइट **http://mtnlmumbai.in** परजाएंया हमारी सहायता लाइन डायल करें: 1500/1800221500।